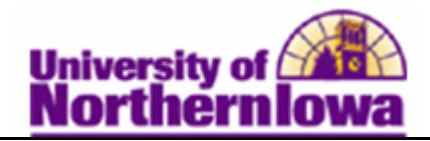

## **Maintaining Academic Standing**

**Purpose:** Use the *Academic Standing* tab on the Term History page to update a student's academic standing.

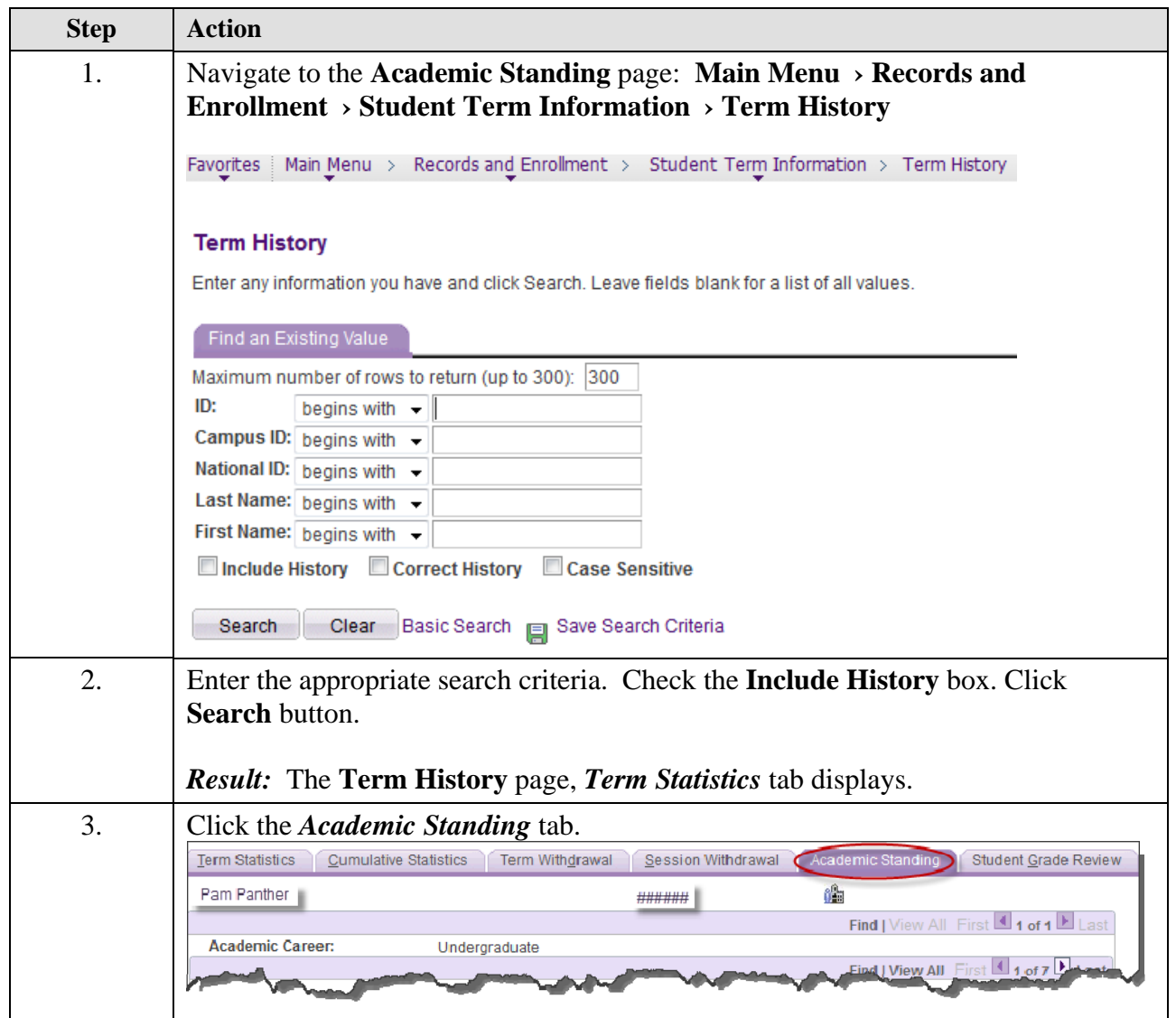

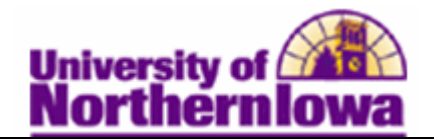

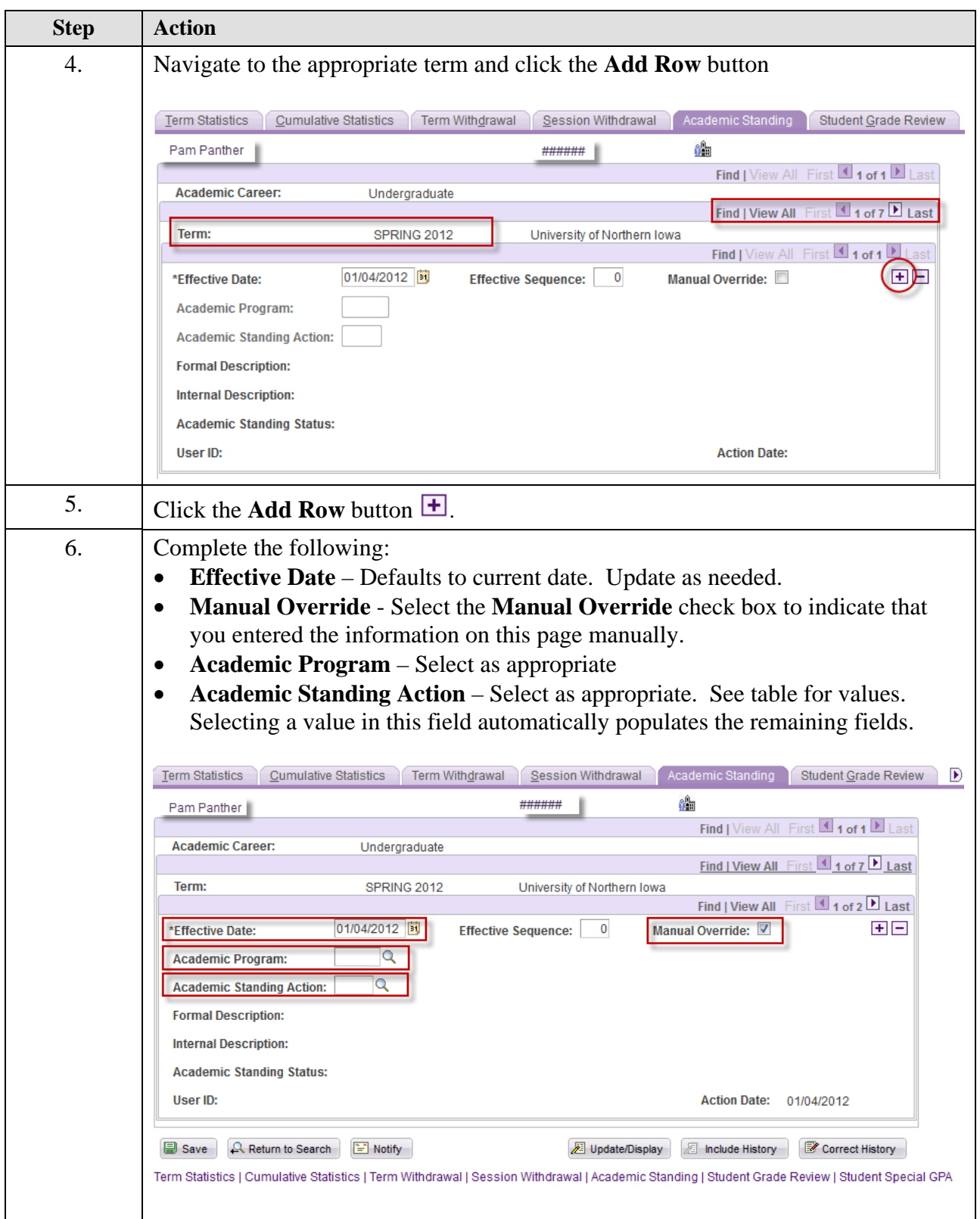

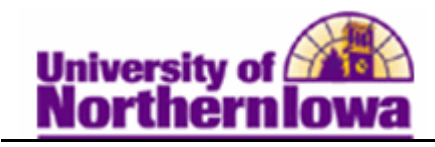

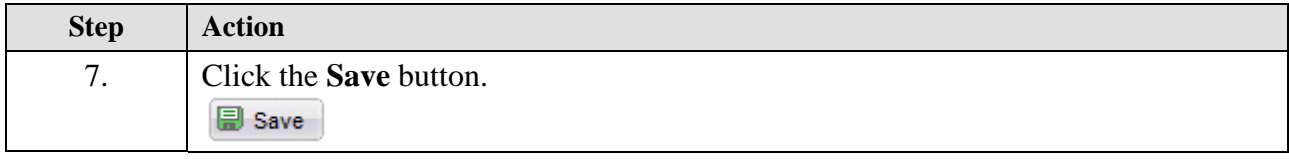

## **Academic Standing Action:**

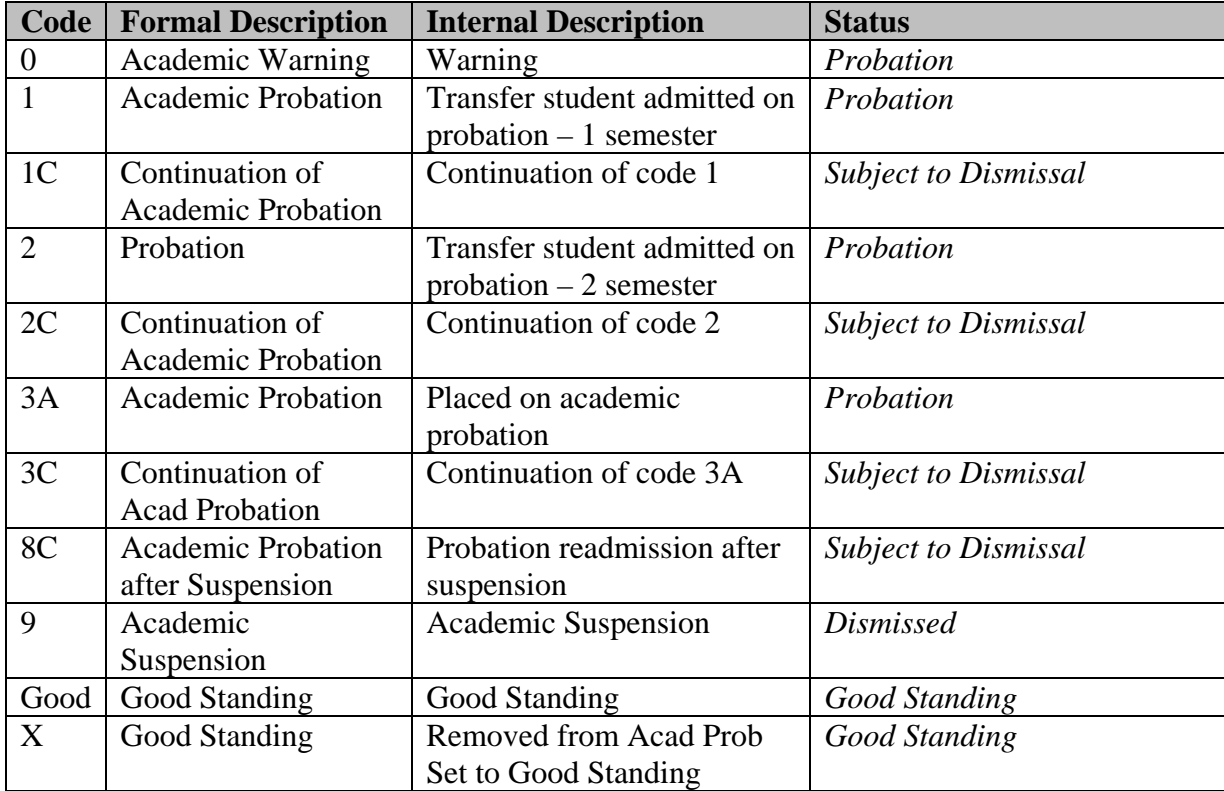